#### **AUGUST / / 18 / / 2020**

# **TUES-NEWS**

### *SOUTH CAROLINA KICKS OFF STATEWIDE B2S 2020-21*

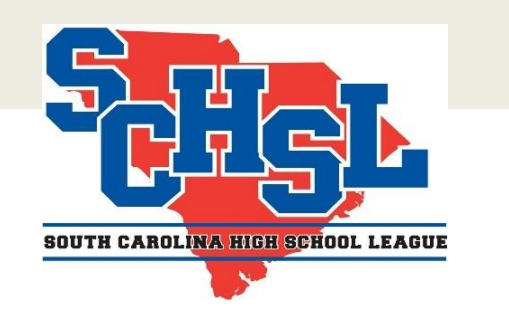

TIP: Be the example. Follow all safety guidelines and rules. Among other CDC and DHEC recommendations, please wear your mask, wash your hands, put some space between you and others… show SC students how it's done.

BROUGHT TO YOU BY TAMMIE [NEWMAN,](mailto:tnewman@schsl.org) *DIRECTOR OF COMMUNICATIONS/PUBLIC RELATIONS*

Weekly updates provided to member schools by SCHSL staff.

Rules Clinics Update - PlanetHS is still unable to host the online rules clinics at this time. The SCHSL staff is currently working with PlanetHS to determine when the rules clinics will be up and running or a possible alternative to viewing the rules clinics this fall. Stay tuned.

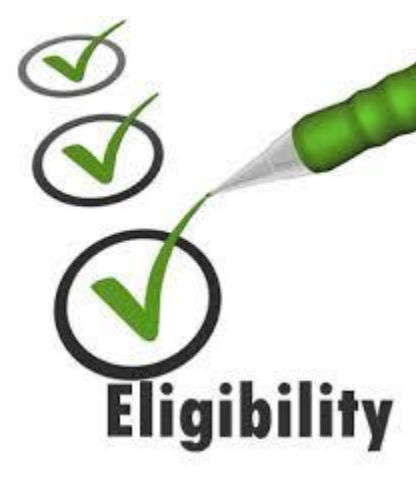

Find all the info you need for SCHSL 2020- 21 at the link below. Click image:

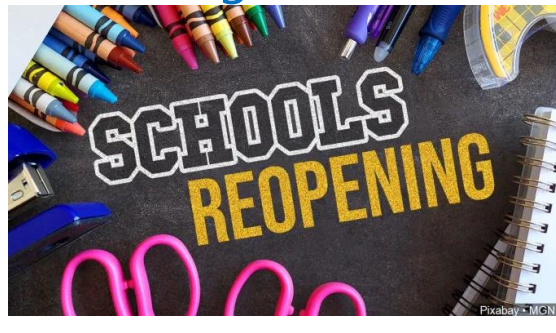

*~ Set Your Alarm ~*

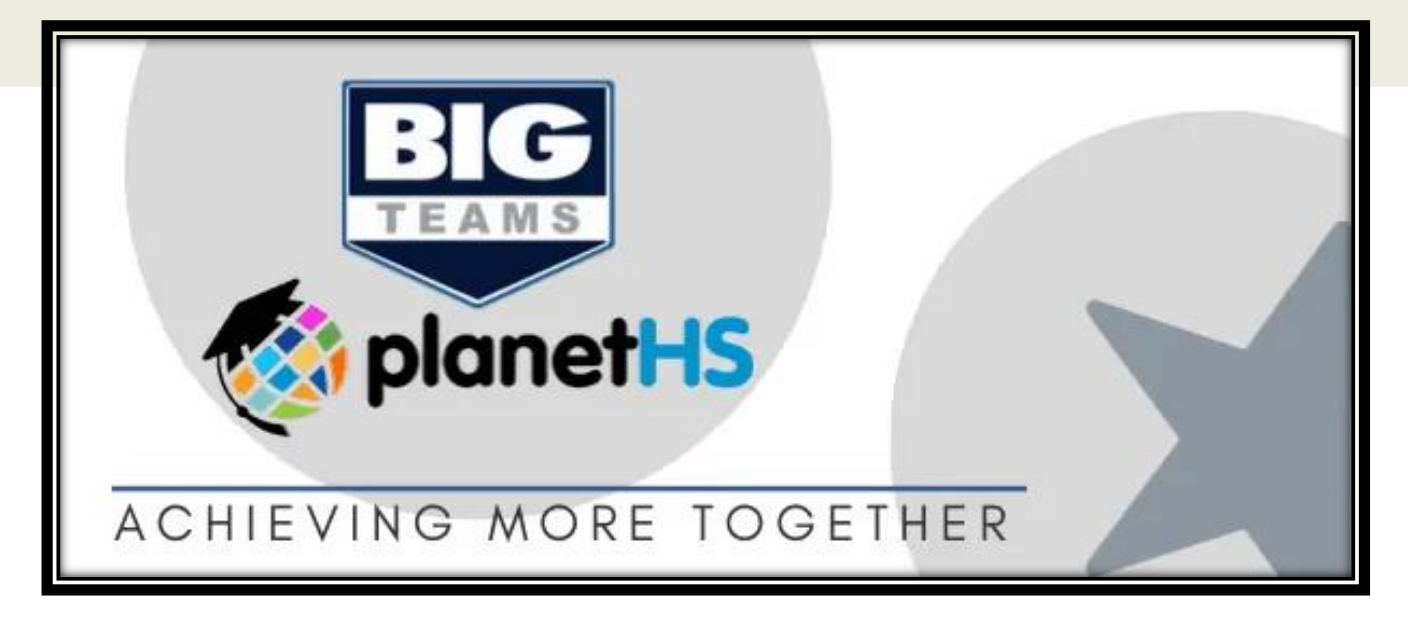

**Stay tuned for August and September calendar updates…**

#### **Eligibility Reminder:**

The South Carolina Governor's School has made the decision to offer their academics virtually. This means that no student at either Governor's School *(South Carolina Governor's School for the Arts and Humanities and/or South Carolina Governor's* 

*School for Science & Mathematics*) will be a full-time resident at the Governor's School. Per the SCHSL **By-Laws Section 6A**, students who are attending the Governor's School and doing so virtually **are** eligible at the public school where they are zoned to attend.

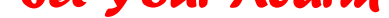

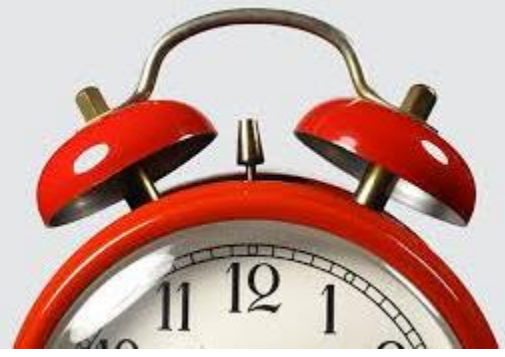

**Attention VB Coaches:**

**Volleyball can have try-outs** 

**starting Monday, August 24th.**

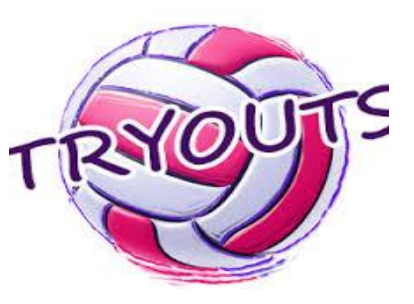

# **AUGUST / / 18 / / 2020 TUES-NEWS**

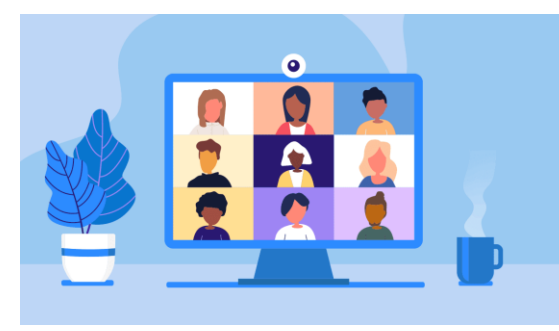

#### **SCHSL MEETING ARCHIVE**

Find lots of SCHSL Executive Committee and Appellate Panel information on our website by clicking [here.](http://schsl.org/index.php/executive-committee/)

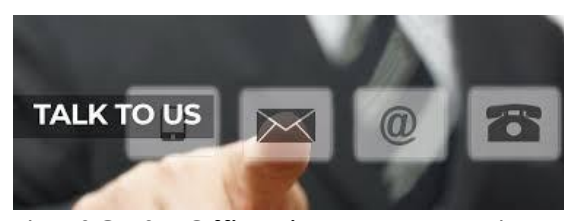

You will also receive Seasonal Bulletins and the Annual Report during the current school year. Share your communication ideas and feedback with Tammie Newman directly at 803.896.0417 or [tnewman@schsl.org](mailto:tnewman@schsl.org)

The SCHSL Office is open Monday - Friday, 7:30 a.m. - 4:00 p.m. You can reach office personnel online at [www.schsl.org](http://www.schsl.org/) **[ABOUT](http://schsl.org/index.php/staff/) US** or any SCHSL social media pages. You can also reach us at 803.798.0120. We are here to serve you.

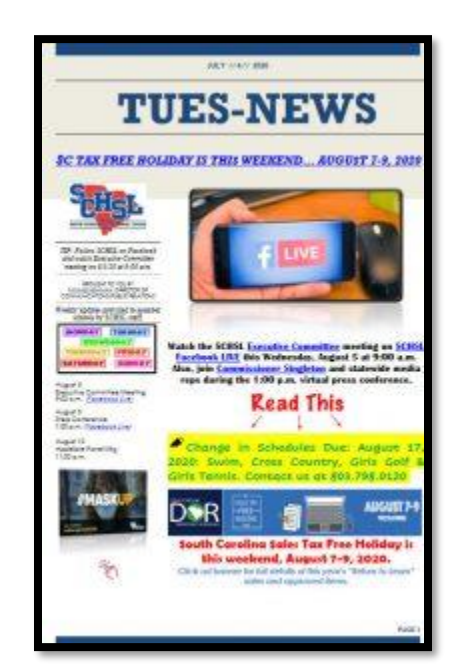

Tues-News will arrive via email every Tuesday afternoon. We ask that you share with your athletic staff and school administrators.

Reminder to check [www.schsl.org](http://www.schsl.org/) each Wednesday for current and past TUES-NEWS bulletins. Share with your staff if they misplaced, deleted, or just want to stay connected to SCHSL weekly updates. Direct Link to Tues-News (last year and this yean Click here:

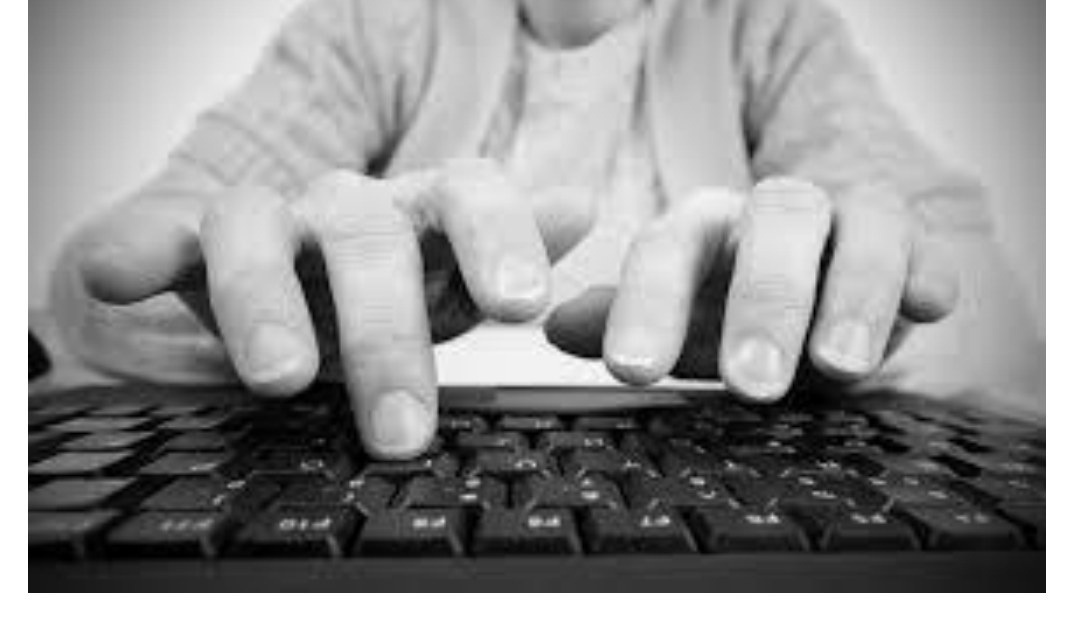

Coming soon...more Sports Trivia and Students of the Month. Also, some entertaining Blogs from your favorite SCHSL staffers…

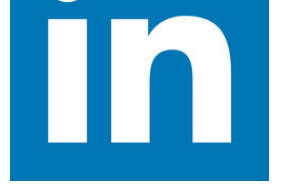

**ATTENTION MEMBERSHIP: Are you a new Superintendent? AD? Principal? Please send updated email addresses to Jan Hogan jan@schsl.org to be added to the 2020-21 SCHSL email contact lists.**

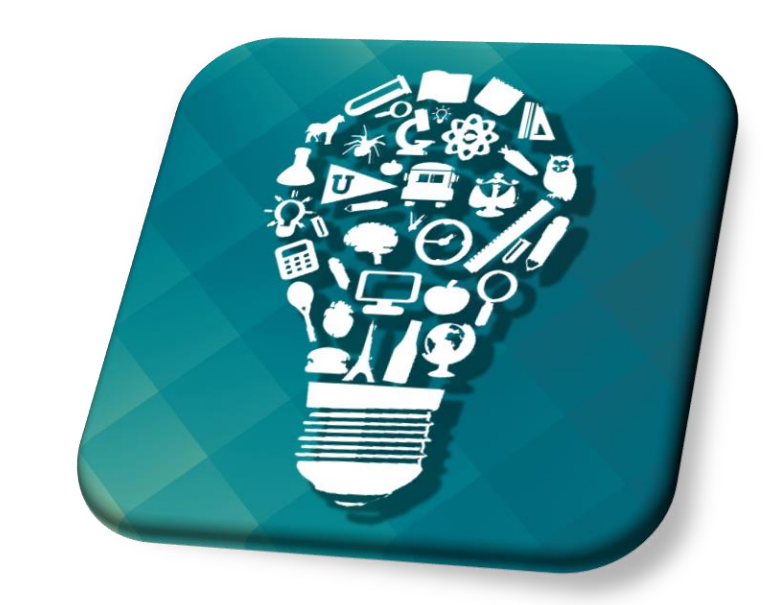

## Add us @SCHSL

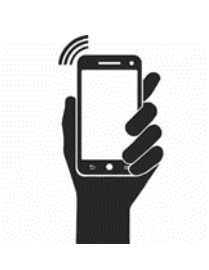

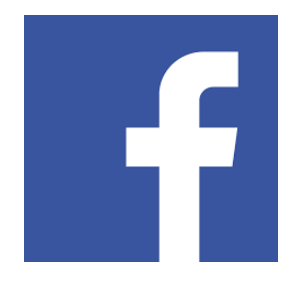

**Like**

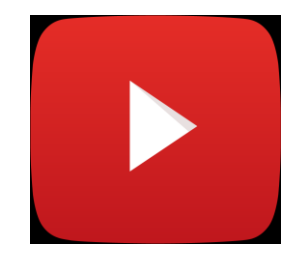

**Watch**

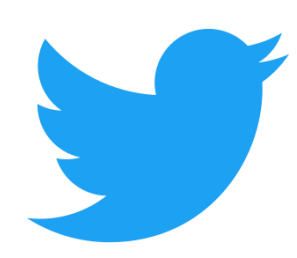

**Follow**

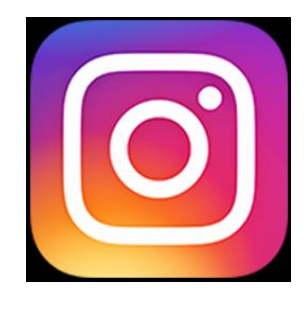

**Follow**

**Connect**

...Til Next Week